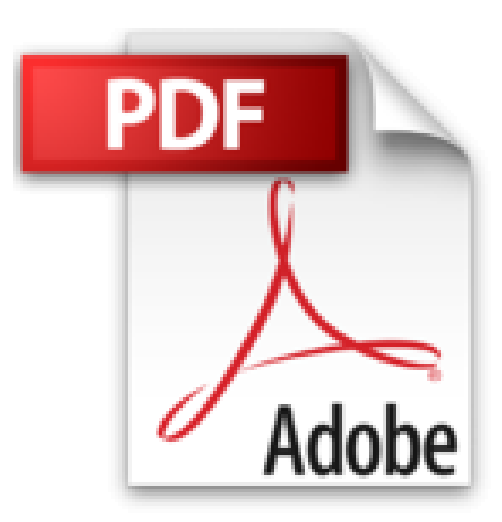

## **PowerPoint 2010 - Poche Pour les Nuls**

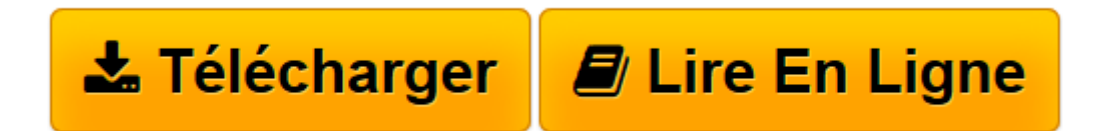

[Click here](http://bookspofr.club/fr/read.php?id=2754024328&src=fbs) if your download doesn"t start automatically

## **PowerPoint 2010 - Poche Pour les Nuls**

Doug LOWE

**PowerPoint 2010 - Poche Pour les Nuls** Doug LOWE

LES BASES DE POWERPOINT 2010. Bienvenue dans PowerPoint 2010 !. Editer des diapositives. Planifier votre présentation. DE SUPERBES DIAPOSITIVES. Polices et mise en forme du texte. De toutes les couleurs. De l'animation dans les diapositives. DES PRESENTATIONS PRESENTABLES. Insérer des images et des cliparts. Dessiner sur les diapositives. Insérer une graphique. LES DIX COMMANDEMENTS. Les dix commandements de PowerPoint. Dix conseils pour créer des diapositives lisibles. Dix manières de ne pas endormir le public

**[Télécharger](http://bookspofr.club/fr/read.php?id=2754024328&src=fbs)** [PowerPoint 2010 - Poche Pour les Nuls ...pdf](http://bookspofr.club/fr/read.php?id=2754024328&src=fbs)

**[Lire en ligne](http://bookspofr.club/fr/read.php?id=2754024328&src=fbs)** [PowerPoint 2010 - Poche Pour les Nuls ...pdf](http://bookspofr.club/fr/read.php?id=2754024328&src=fbs)

304 pages Extrait Extrait de l'introduction

Bienvenue dans PowerPoint 2010 pour les Nuls, le livre écrit pour tous ceux qui ont la chance d'utiliser cette toute dernière et fabuleuse version de PowerPoint, et qui sont désireux de réaliser la présentation qu'ils devaient terminer pour avant-hier.

Vous êtes-vous déjà retrouvé devant une assemblée assoupie à qui vous tentez de faire comprendre l'importance des représentations graphiques, des tableaux et autres éléments soporifiques que vous projetez sur un écran via des transparents ? Si oui, et sans doute si non, vous avez réellement besoin de PowerPoint !

Ce livre traite de PowerPoint dans un langage de tous les jours. Pas de prose inutile. Je n'ai pas l'intention de gagner un prix littéraire. Mon objectif est de rendre accessibles des notions qui pourraient sembler ardues, et peut-être même vous donner du plaisir à utiliser PowerPoint.

## À propos de ce livre

Pas question de trouver ici d'obscurs termes techniques détaillant des procédures incompréhensibles. Mon propos se concentre sur des informations pratiques, nécessaires à une bonne conception de présentations. Dans les 20 chapitres de cet ouvrage, vous découvrirez des aspects spécifiques de PowerPoint comme l'impression, la modification des couleurs ou encore l'utilisation des cliparts.

Chaque chapitre est divisé en sections qui traitent chacune d'un thème majeur.

Par exemple, le chapitre consacré aux graphiques présente les éléments suivants :

- Comprendre le principe des graphiques.
- Insérer un graphique dans une présentation.
- Coller un graphique provenant d'Excel.
- Modifier le type du graphique.
- Intervenir sur les données du graphique.

N'apprenez rien par coeur ! Contentez-vous de lire les chapitres qui répondent aux questions immédiates que vous vous posez et appliquez-les. Présentation de l'éditeur

Si vous avez déjà connu l'angoisse de vous retrouver devant uneassemblée, noyé au milieu de graphiques, transparents et autresdiapositives, PowerPoint 2010 et ce livre seront votre salut.Maintenant à vous les grands show à l'américaine et les effets spéciauxà la Spielberg.

## **Au programme :**

Qu'est-ce qu'une présentation, créer des diapositives avec lesMasques et les Modèles, images et clipart, intégrer des graphiques, dessins et organigrammes, sons et animations, intégrer de la vidéo,

transitionsspectaculaires, publier une présentation sur le Web, les dix problèmesles plus courants et leurs dix solutions les plus radicales !

Biographie de l'auteur

Doug Lowe est auteur dans la collection pour les Nuls depuis la version Office 97 de PowerPoint, il a écrit entre autres le best-seller les Réseaux pour les Nuls.

Download and Read Online PowerPoint 2010 - Poche Pour les Nuls Doug LOWE #B8M2F6WZULG

Lire PowerPoint 2010 - Poche Pour les Nuls par Doug LOWE pour ebook en lignePowerPoint 2010 - Poche Pour les Nuls par Doug LOWE Téléchargement gratuit de PDF, livres audio, livres à lire, bons livres à lire, livres bon marché, bons livres, livres en ligne, livres en ligne, revues de livres epub, lecture de livres en ligne, livres à lire en ligne, bibliothèque en ligne, bons livres à lire, PDF Les meilleurs livres à lire, les meilleurs livres pour lire les livres PowerPoint 2010 - Poche Pour les Nuls par Doug LOWE à lire en ligne.Online PowerPoint 2010 - Poche Pour les Nuls par Doug LOWE ebook Téléchargement PDFPowerPoint 2010 - Poche Pour les Nuls par Doug LOWE DocPowerPoint 2010 - Poche Pour les Nuls par Doug LOWE MobipocketPowerPoint 2010 - Poche Pour les Nuls par Doug LOWE EPub **B8M2F6WZULGB8M2F6WZULGB8M2F6WZULG**